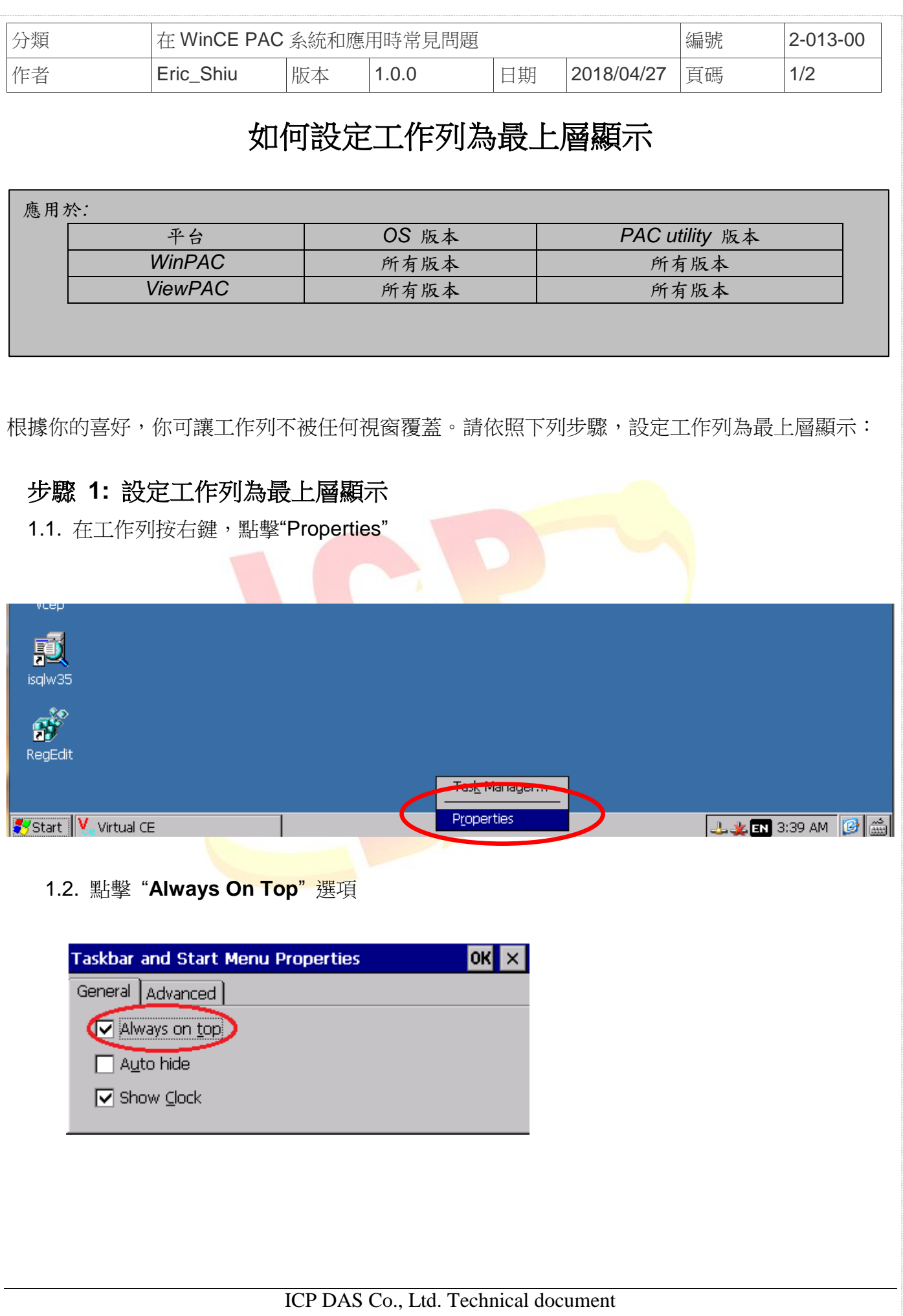

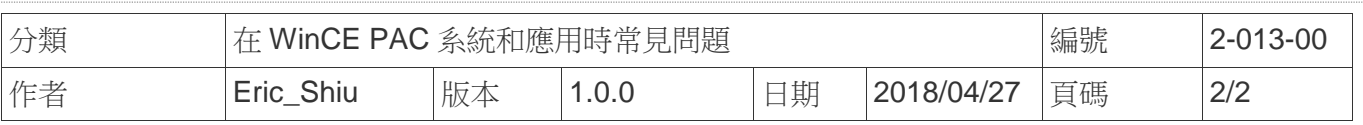

## 工作列將不會被任何視窗覆蓋

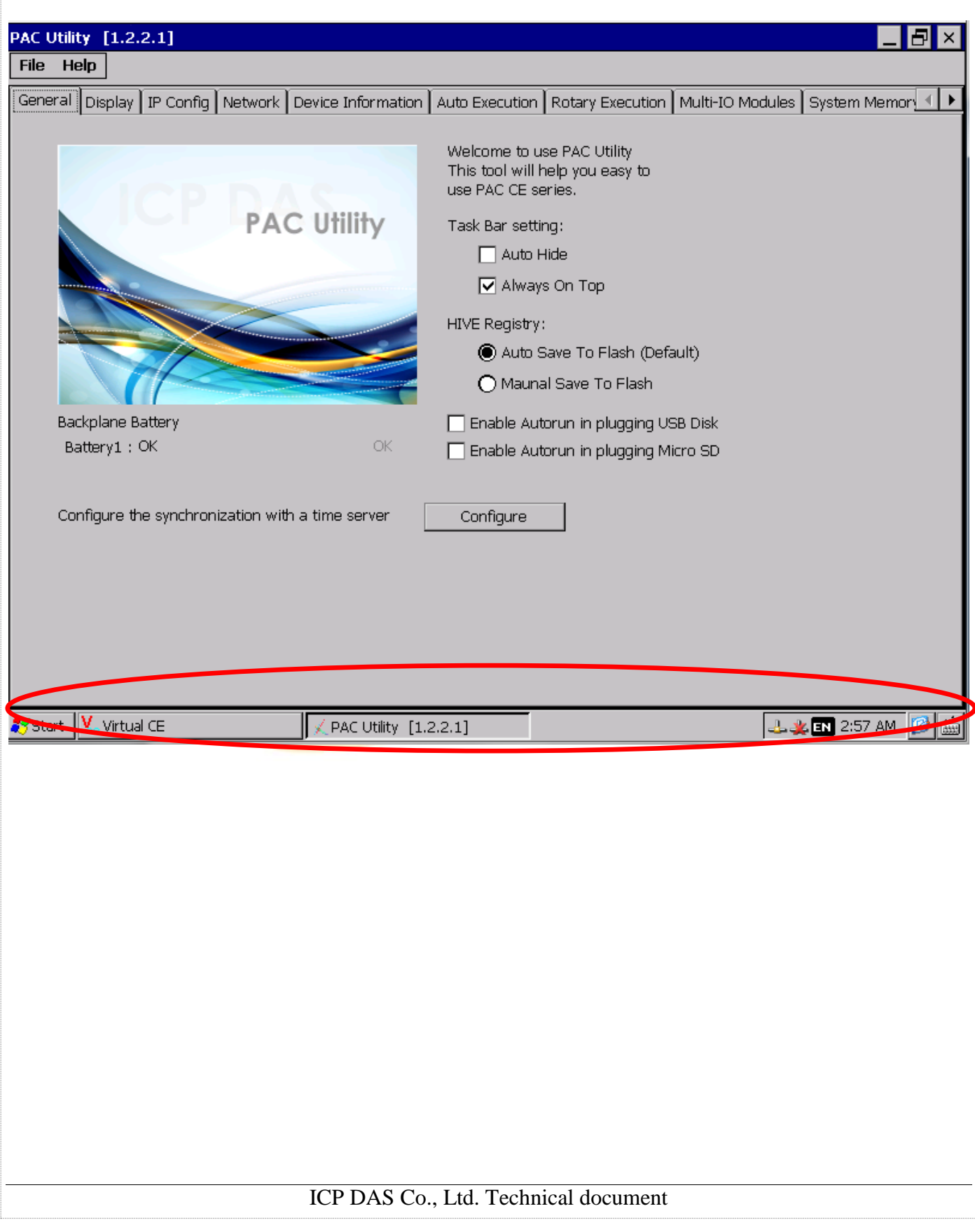